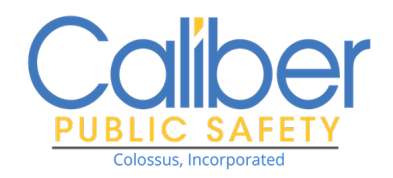

**Quote For:** Dinwiddie County Fire/EMS Denice Crowder PO Drawer 70 Dinwiddie, VA 23841

# **Quotation/Order Form**

Change Order 18

**Quote #:** Q-01350 - 2 **Create Date:** 2/18/2020 11:18 AM **Expires On:** 8/20/2020 **Payment Terms:** Net 30

**Customer Success Manager:** Jason Bonham **Phone:** 336-397-5300 x64351 **Email:** jbonham@caliberpublicsafety.com **Orders Fax:** (866) 368-8602

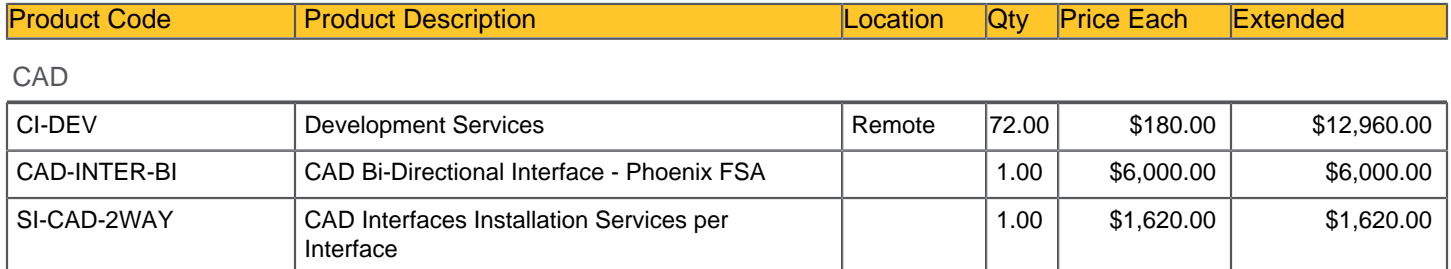

Annual Maint & Support: \$3,144.00

**CAD TOTAL:**  $$20,580.00$ 

#### **Grand Total: \$23,724.00**

#### **Special Order Note(s):**

#### **Additional Note(s)**:

See attached scope statement for Bi Directional interface

#### **Acceptance:**

 $\overline{a}$ 

**Colossus, Incorporated Dinwiddie County Fire/EMS** 

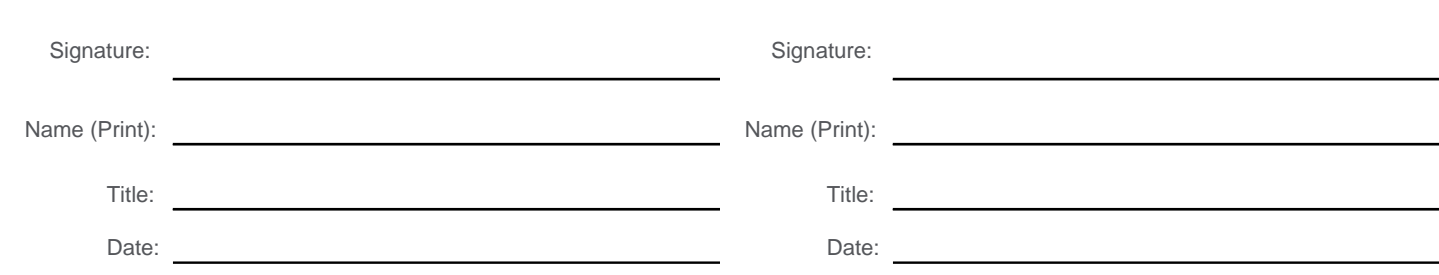

Please sign and email to Jason Bonham at jbonham@caliberpublicsafety.com or fax to (866) 368-8602.

#### **Terms & Conditions**

1) This Quotation incorporates by reference the following signed document(s) between COLOSSUS, INCORPORATED (herein referred to as "Caliber Public Safety") and Customer: i) Master Purchase, License & Services Agreement; ii) RMS Software as a Service Agreement; iii) End User License Agreement; iv) Software Maintenance terms; and/or v) Statement of Work, as applicable. 2) Upon signing of this Quotation or Caliber's receipt of Customer's purchase order, Customer shall be invoiced 100% for all products and services set forth on this Quotation, which invoice shall be payable net-30 days from the date of invoice.

3) Applicable taxes, shipping and handling are not included unless specifically stated and will be added to the invoice at the time of issuance. 4) Any purchase order provided by Customer is valid only for purposes of identifying the "bill to" and "ship to" addresses. No additional terms contained within the purchase order shall be binding on Caliber Public Safety.

5) The parties agree that should there be a conflict between the terms of this Quotation and the terms of one or more of the Agreements set forth in Section 1 herein, the terms of this Quotation shall

govern.<br>6) Each party executing this Quotation acknowledge and warrant that [he][she] is duly authorized by Caliber Public Safety and/or the Customer to execute this Quotation on Caliber Public Safety's and/or<br>the Custome

7) Transmission of images of signed Quotation by facsimile, e-mail or other electronic means shall have the same effect as the delivery in person of manually signed documents. 8) Estimated Travel Expenses are included up to \$0.00. Travel will be billed as incurred and anything above the estimated amount above will be handled via change order.

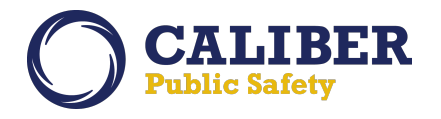

## **Project Scope Statement**

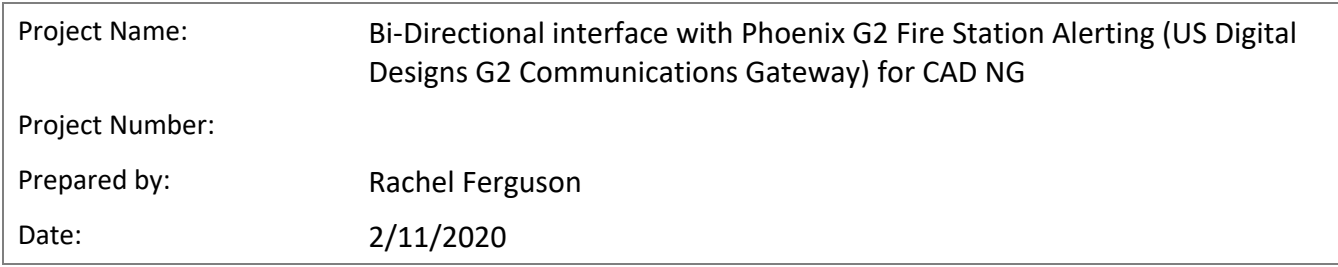

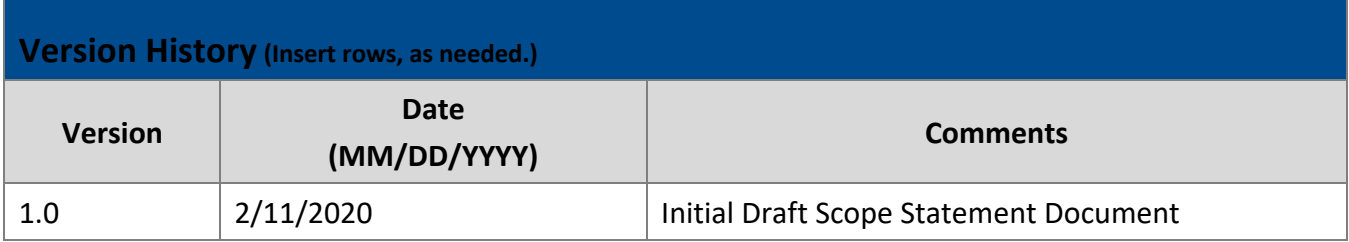

### **Project Description**

*Bi-Directional Interface to Phoenix G2 Fire Station Alerting for CAD NG* 

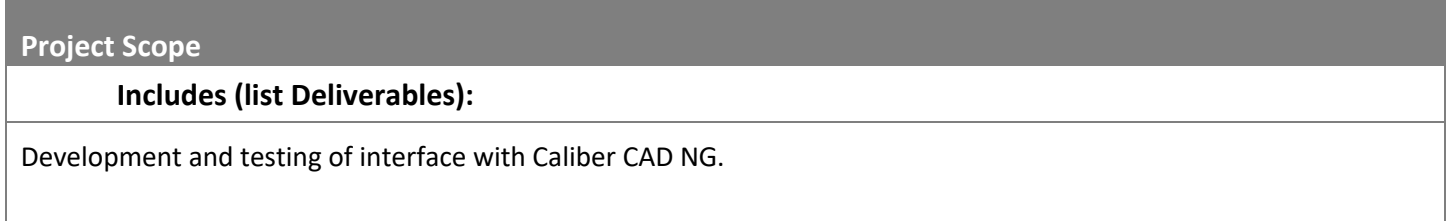

### **Project Scope Document**

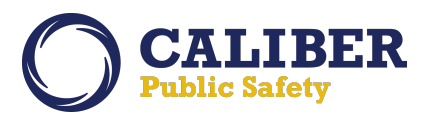

#### *Interface with Phoenix G2 Fire Station Alerting and Caliber CAD NG*

To automate the broadcast of dispatch messages to physical Fire Stations a new interface may be created to post information from Caliber CAD NG to the US Digital Designs G2 Communications Gateway using the vendor supplied API.

#### **The functionality will include:**

- **Configuration Options for:**
	- o **Interface Configuration**
		- Enabling/disabling the interface
		- § **"Time Before Sending"**  *a countdown timer that allows the user to cancel a message before it is sent to the Phoenix G2 Server Solution*
		- § **IP Address / Port** –Fields that indicate the URI of the Phoenix G2 server
	- o **Unit Configuration**
		- Units associated with the Phoenix FSA solution must be configured within the CAD NG Admin Console with a contact type designated for the integration with Phoenix.
	- o **Message Options**
		- § When the interface is enabled, users will have the ability to configure the message triggers as well as specify the fields that should be included in the messages that are sent to the Phoenix FSA server solution from within the CAD Admin Console via AutoSend rules.

#### • **UI within the CAD NG workstation**

- o From within the CAD workstation a new tab will appear called "Fire Station Alert" when the Phoenix G2 Fire Station Alerting interface is enabled.
	- § This tab will display all "alert" messages sent from CAD to the Phoenix G2 Communications Gateway Server regardless of whether they are waiting to be sent, have successfully been sent, or have failed to send.
	- In the event that the Phoenix G2 server indicates that a message has failed, the message will be highlighted in red in the Fire Station Alert tab. When a message fails, CAD will make 3 attempts to re-send the message to Phoenix G2.
	- From the Fire Station Alert tab, users may cancel a message before it is sent to the Phoenix G2 IP FSA Server. The amount of time that a user has to cancel a message before a message is sent is configurable. If the user wishes to cancel the message before it has been sent, they may click the "Abort" button that appears (this button does not appear once a message has been successfully sent.)

#### • **Unit Status Messages initiated via Caliber CAD NG**

- $\circ$  CAD NG will notify the Phoenix G2 server of unit status changes using the method provided in the US Digital API documentation. The Phoenix G2 server will record these status messages for any unit configured in the gateway and may use this information to display unit status information on digital message boards.
- $\circ$  CAD will NOT update unit statuses within the CAD application based on any messages coming in from the Phoenix G2 Server application. All Status changes must be initiated from within CAD.

#### • **Unit Move Ups**

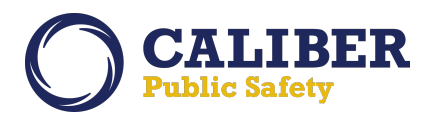

September 2019

#### **Project Description**

- $\circ$  CAD NG will notify the Phoenix G2 server when a unit is moved from its "home" unit org to another unit org temporarily. Phoenix may use this information to control radio and station alerting activities as well as to determine the current station for units.
- $\circ$  CAD will additionally notify the Phoenix G2 server when a unit is moved from a temporary unit org back to its "home" unit org.

#### **Workflow:**

When an Incident is created and units are assigned to that incident, CAD will post a message to the Phoenix G2 Server application with information about the Incident and the units assigned.

The message will appear within the Fire Station Alerting tab of the CAD Incident.

- $\circ$  A countdown timer will appear in line with the message along with a button that will allow the user to manually cancel the event before it is sent.
- $\circ$  If the user selects the "Abort" button the message will be cancelled, and the user will be prompted to supply a reason for cancelling the message.
- o There will be no way to "re-initialize" or "resend" the message once it has been manually cancelled.

As the user within CAD updates unit status for the units assigned to an incident, CAD will notify the Phoneix G2 server of these changes.

If a unit is not assigned to an incident but it is reassigned to another unit org, CAD will send a message to the Phoenix G2 server notifying it of the change in assignment to a different Unit Org.

If a unit is not assigned to an incident but a change in status is made for the unit (example: a unit is changed from On Duty to Off Duty) CAD will send a message to the Phoenix G2 server notifying it of a change in status.

#### **External Dependencies:**

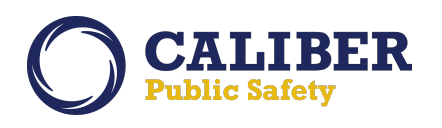

September 2019

#### **Project Description**

- Customer must acquire either through US Digital Designs Inc. or a designated reseller, the Phoenix G2 Fire Station Alerting and have all relevant software and hardware components required for the Phoenix solution installed and operational.
- The CAD Server and the Phoenix G2 Communications Gateway must be installed and configured and able to communicate via TCP/IP. (The existence or lack of connection shall not limit or restrict either application to launch and function independently.)
- The version of the Phoenix Fire Station Alerting and G2 Communications Gateway must meet the standards specified in the Application Program Interface (API) document: "Phoenix G2 Fire Station Alerting System CAD Interface Guide" Rev F July 2018
- Customer is responsible for assigning an application specific "Contact Type" to each unit that will be used within the integration.
- The system expects that an AutoSend rule has been created and is configured for 'On Unit Status Change' (Fire Station Alert).
- Access to a "test" or "demo" environment and user credentials to access the environment shall be supplied to Caliber development staff for use during the development and testing process.

#### **Assumptions:**

 $\bullet$  N/A

#### **Constraints:**

- The scope of this project is limited as described in this Project Scope Statement and quote. Any additional features, functionality or services not provided for in this Project Scope Statement will require a Change Order that may impact cost and schedule of the delivery.
- This new feature will only be added to the most current version of Caliber CAD NG at the time of development and will require that the client be upgraded to that specific release version in order to accept the enhancement.

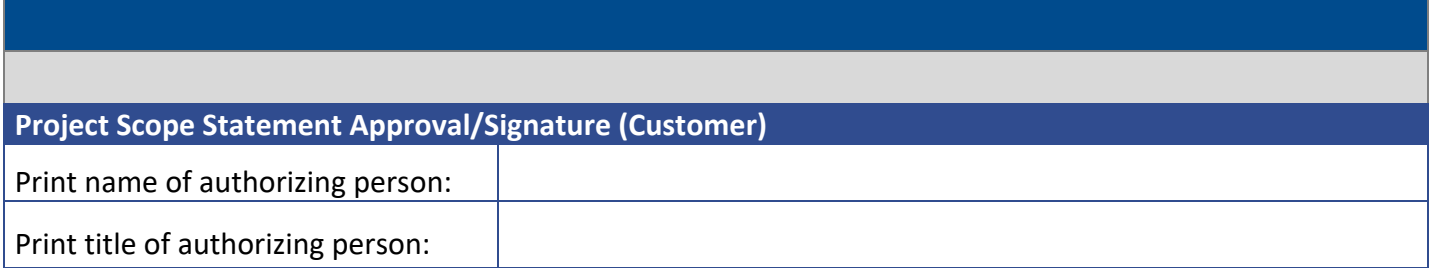

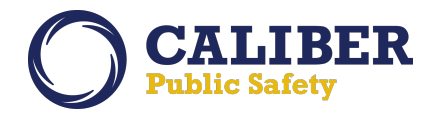

# **Project Scope Document**

September 2019

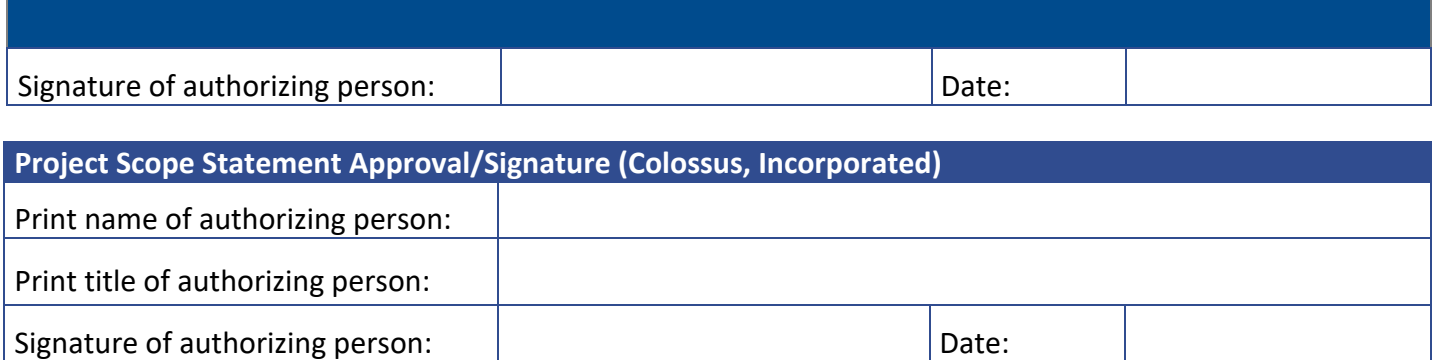